# **LZW-Kompression**

Die LZW-Kompression ist ein **Wörterbuchverfahren** nach Lempel-Ziv-Welch.

Wörterbuchverfahren hinterlegen **wiederkehrende Zeichenfolgen** in einem **Wörterbuch**. Kommen diese Zeichenfolgen dann im zu komprimierenden Text erneut vor, reicht ein Verweis auf diesen Eintrag. Das LZW-Verfahren arbeitet dabei mit einem dynamischen Wörterbuch, welches direkt während der Kompression selbst erzeugt wird und damit keinen zusätzlichen Speicherplatz benötigt.

Um Platz für das Wörterbuch neben den normalen (ASCII-)Zeichen zu schaffen, reichen 8 Bit nicht aus. Für gewöhnlich werden 12 Bit für jedes Zeichen bzw. jeden Wörterbucheintrag verwendet. Das Wörterbuch kann also maximal  $2^{12}$  = 4096 Zeichen und Zeichenkombinationen beinhalten, wovon die ersten 256 Einträge bei Texten fest mit den ASCII-Zeichen vorbelegt sind.

Die Codierung verläuft nach folgendem **Algorithmus**:

- 1. Lies eine **möglichst lange** Zeichenkette ein, die bereits im Wörterbuch steht. Zu Beginn ist das jeweils nur ein einzelnes Zeichen!
- 2. **Schreibe** den Code des **gefundenen Eintrags** in die **Ausgabe**.
- 3. Lege aus der eben gefundenen Zeichenkette und dem **nachfolgenden** Zeichen einen neuen Wörterbucheintrag mit der nächst möglichen Codierung an.
- 4. Wenn nötig wird das letzte Byte der Ausgabe mit 0 aufgefüllt

# **Beispiel**

## **Codierung**

 Die Zeichenkette BABAABBAA soll mit LZW **codiert** werden. Das Wörterbuch ist zu Beginn des Vorgangs im Bereich von 000 $_{16}$  bis 0FF $_{16}$  mit den ASCII-Zeichen befüllt<sup>[1\)](#page--1-0)</sup>. Zum besseren Verständnis des weiteren Ablaufs sollte man im Hinterko haben, dass der ASCII Code des großen A  $65_{10}=41_{16}$  ist, der des großen B  $66_{10} = 42_{16}$ .

Die Codes ab 100<sub>16</sub> stehen dann für Wörterbucheinträge zur Verfügung - der erste Wörterbucheintrag bekommt den Code 100 $_{16}$ , der zweite 101 $_{16}$  u.s.w. So kann jedes Zeichen/Zeichenkombination des Wörterbuchs mit 12Bit codiert werden.

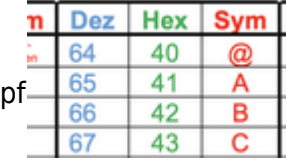

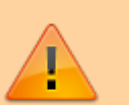

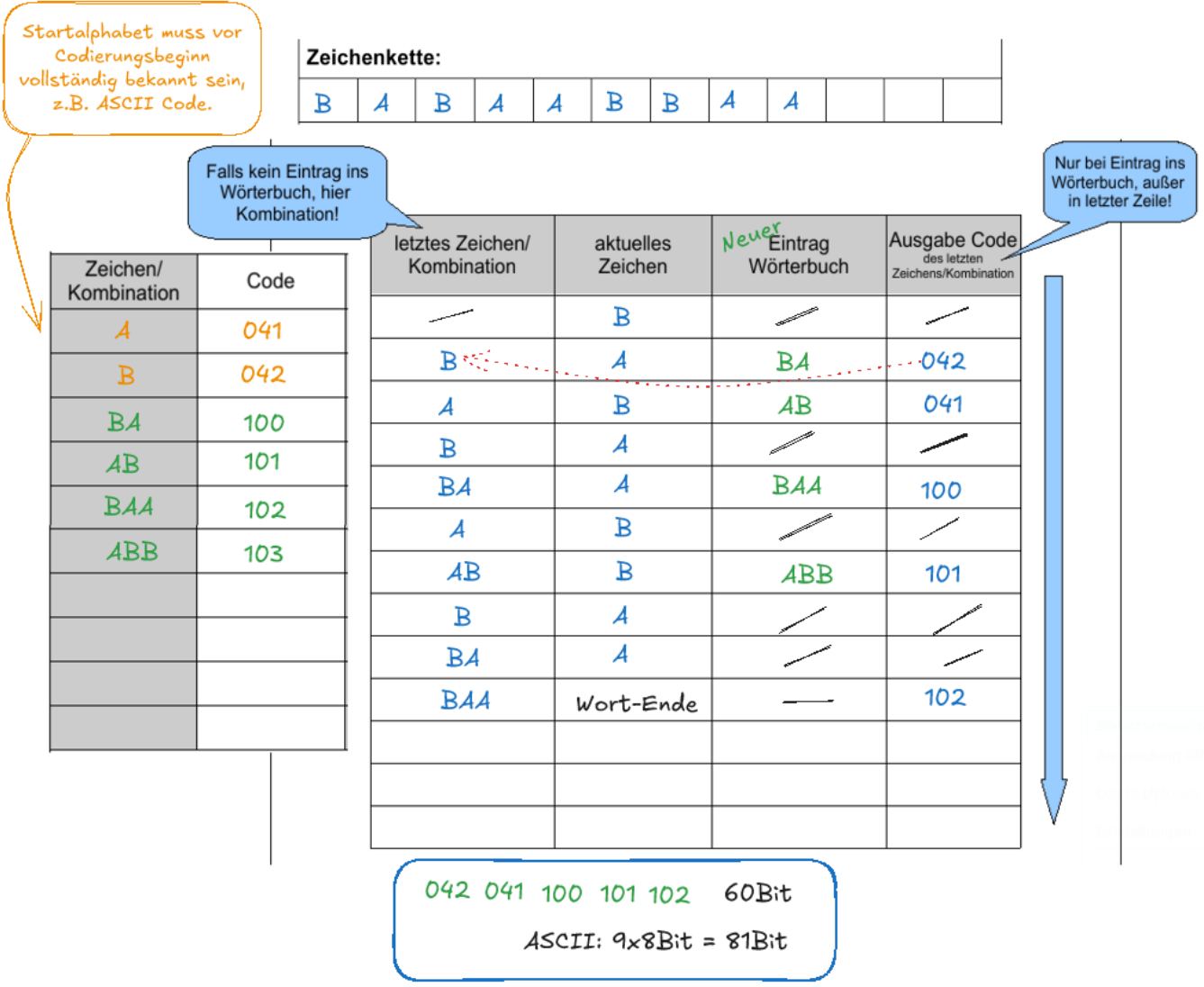

Die Zeichenfolge wird also folgendermaßen codiert: **042041100101102**<sub>16</sub>. Das sind 7,5 Bytes<sup>2</sup>. Die Kompression ist also bei solch kurzen Zeichenketten noch nicht drastisch - wenn man sich jedoch vorstellt, dass das Wörterbuch stets längere Zeichenketten mit einem einzigen 12Bit Code zugreifbar macht, kann die Kompression unter Umständen bei längeren Texten deutlich stärker ins Gewicht fallen.

### **Decodierung**

Bei der **Decodierung** werden 12-Bit-Blöcke eingelesen.

Das Wörterbuch wird während des Vorgangs mit Einträgen befüllt die aus allen Zeichen des Vorangehenden Eintrags und **dem ersten Zeichen**[3\)](#page--1-0) des aktuellen Eintrags bestehen.

Wir nehmen den codierten String von oben: **042 041 100 101 102**<sup>16</sup>.

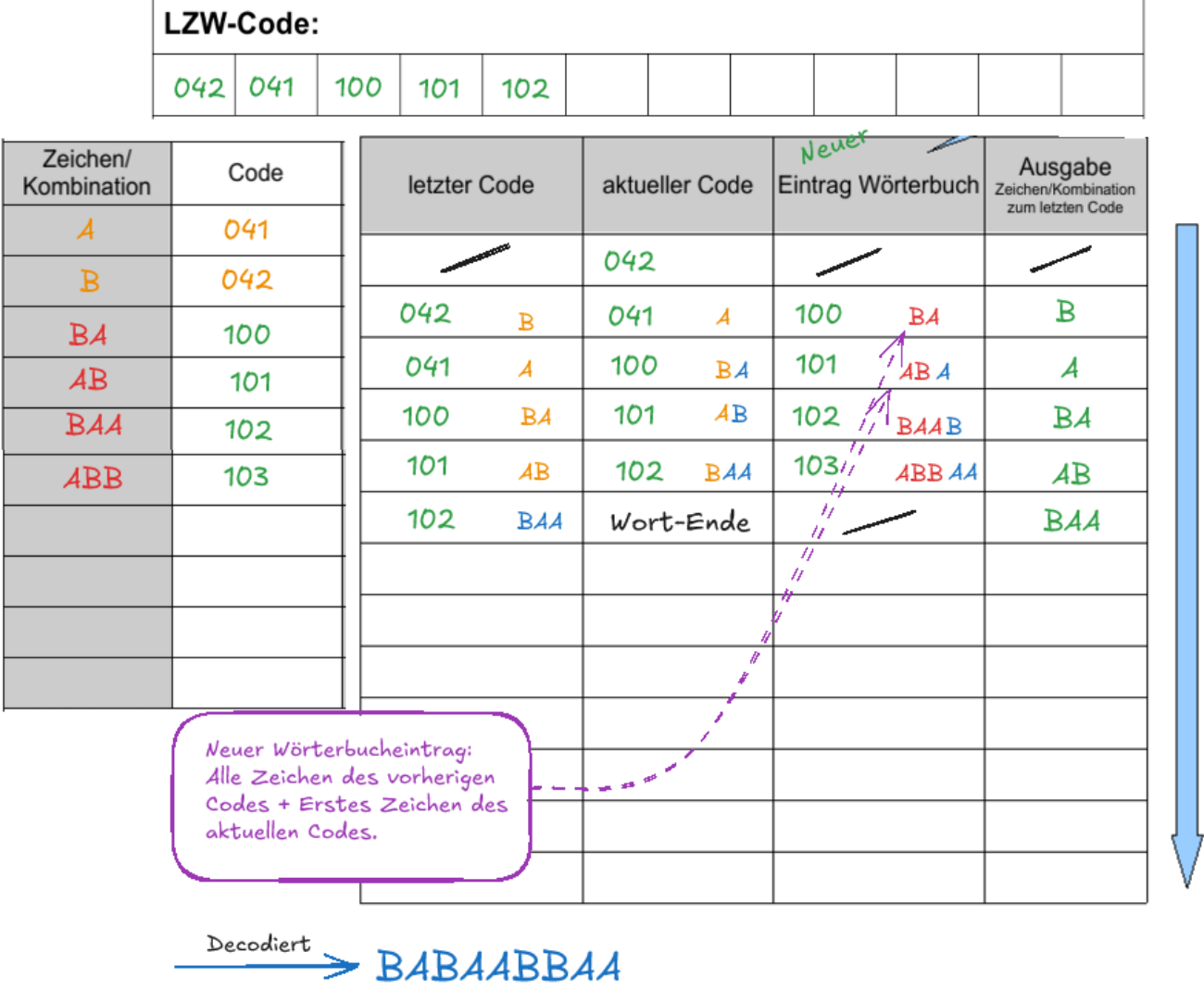

Decodiert lautet der Text also BABAABBAA.

**Anmerkung**: Das Wörterbuch musste zur Decodierung hier **nicht** gesondert übertragen werden - es "ensteht" während des Vorgangs.

Für die Aufgaben kannst du die folgenden Arbeitsblätter verwenden:

Vorlage: Codierung

[\(Erklärung in diesem Video\)](https://tube.schule.social/w/i9sHdY4SowkBccxgSvLMfb)

Vorlage: Decodierung

[\(Erklärung in diesem Video\)](https://tube.schule.social/w/7urJEcE76ZQZrYYhiLitD8)

# $\mathscr{D}$

#### **(A1)**

Codiere den Text ABABCABCDABCD und vergleiche die codierte und die uncodierte Länge miteinander.

#### [Lösung:](#page--1-0)

- Codiert: 041042100043102044104
- Der uncodierte Text war 13 Zeichen = 13 Bytes lang
- Die Codierung benötigt 7\*12 Bit = 10,5 Bytes lang, was am Ende 11 Bytes belegt.

# ∥

**(A2)**

Decodiere folgenden Code: 058 059 05A 101 100 103. [Die ASCII-Tabelle findest du hier](https://info-bw.de/faecher:informatik:oberstufe:codierung:zeichencodierung:ascii:start)

#### [Lösung:](#page--1-0)

Daraus wird der Text: XYZYZXYYZX

# 0

#### **(A3)**

Versuche, den Code 042041100101041104 zu decodieren. Welches Problem ergibt sich dabei?

#### [Lösung:](#page--1-0)

Im letzten Schritt wird auf den Eintrag 104 verwiesen, der bei der Decodierung jedoch noch nicht existiert. Das ist ein Sonderfall, der auftritt, wenn eine Zeichenfolge mehrfach direkt hintereinander vorkommt. Dann gilt: der "gefundene" Eintrag entspricht dem vorherigen Eintrag + dem ersten Buchstaben des vorherigen Eintrags.

## 0

#### **(A4)**

Der folgende LZW-Code: 0 1 2 4 6 5 7 7 3 codiert eine Pixelgrafik, die 4 Pixel breit ist. Die einzelnen auftretenden Pixel haben den folgenden "Grundcode":

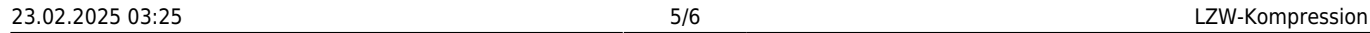

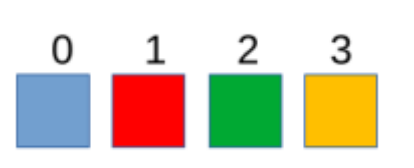

### 0

#### **(A5)**

Erläutere in einem kurzen Text das Grundprinzip der Komprimierung beim LZW-Verfahren.

0

#### **(A6)**

Begründe, dass das LZW-Verfahren nicht jede Eingabe komprimieren kann.

#### [Lösung](#page--1-0)

Das LZW-Verfahren ist ein verlustfreies Verfahren, d.h. jede Eingabe ist eindeutig wiederherstellbar. Zu jeder komprimierten Bitfolge gehört damit genau eine Eingabe. Es kann kein verlustfreies Verfahren geben, das jede Eingabe komprimiert.

Begründung: Wenn es ein Verfahren gäbe, das jede Eingabe verkürzen kann, könnte man dieses wiederholt anwenden, bis die Ausgabe nur noch 1 Bit lang wäre. Diese könnte genau zwei Werte annehmen, 0 oder 1. Daraus könnte man aber höchstens zwei Eingaben rekonstruieren.

## **Material**

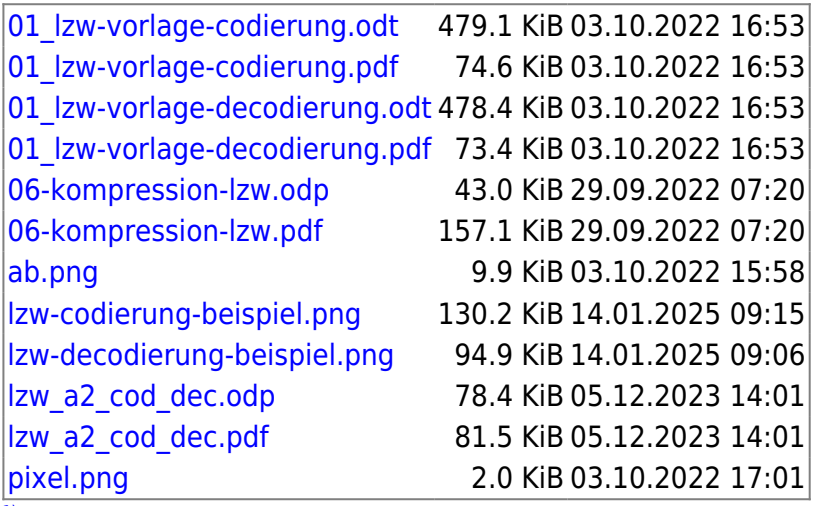

[1\)](#page--1-0)

Die ersten 256 Zeichen des 12 Bit Raums, der für die Codierung zur Verfügung steht [2\)](#page--1-0)

wenn man mit ganzen Bytes arbeiten möchte, wird das mit Nullen zu 8 Byte aufgefüllt [3\)](#page--1-0)

Achtung Falle!

From: <https://info-bw.de/> -

Permanent link: **<https://info-bw.de/faecher:informatik:oberstufe:codierung:lzw:start>**

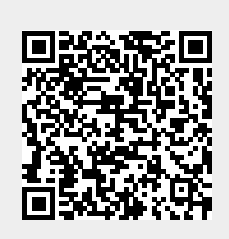

Last update: **14.01.2025 09:36**